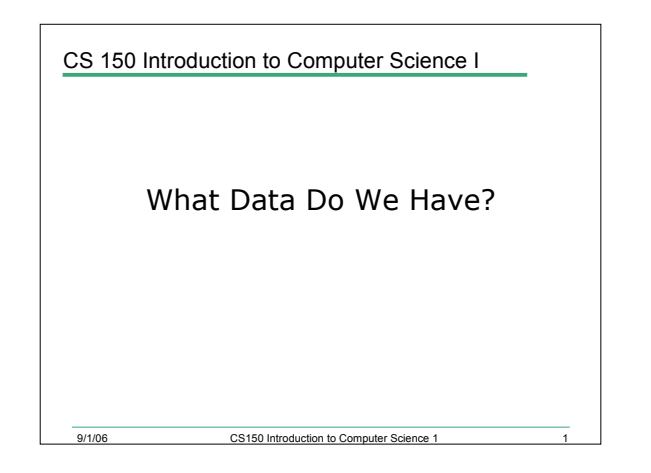

#### Today

- On Wednesday I showed you a C++ program that displays a personalized message to the user
- What are the main components of that program?

CS150 Introduction to Co.

- Today we will
	- o learn how C++ stores data
	- o Some of the different types of data that C++ can store

#### **main** Function

- **int main()**
- Marks the beginning of a function
- A function is a group of one or more programming statements
- The set of parentheses indicate a function
- C++ is case-sensitive
	- o **int Main()** is incorrect!!!

9/1/06 CS150 Introduction to Computer Science 1 3

#### **cout** Object

- **cout** object is the standard output object
- The monitor is the standard output device
- **cout** is a stream object and works with streams of data
	- o Streams of characters

9/1/06 CS150 Introduction to Computer Science 1

#### **cout** Object

- Output operator (insertion operator): **<<**
- Standard output (monitor screen): **cout**
- The value to the right of the operator (right operand) is displayed on the screen
	- o If the right operand is within double quotes, then it is output exactly as it appears
		- The exception is if it is an escape character \
	- o If the right operand is a variable or constant, then the value of that variable or constant is output

a<br>9/1/06 CS150 Introduction to Computer Science

#### **cout** Object

- What is the output? **cout << "Enter the distance in miles" << endl; cout << "The distance in kilometers is " << kms << endl;**
- You must always use the insertion operator << to separate the different components you wish to output
- **endl** will move the cursor to a new line

9/1/06 CS150 Introduction to Computer Science 1 6

- All output statements must end in a semicolon
- Output strings within double quotes "" should always appear on one line

1

#### **cout** Object

- << is used to separate the different output items
- Example: **cout << "Type your name, then press enter" << endl;**
- It is illegal to break up the string literals across lines **cout << "Type your name, then press enter" << endl;**

9/1/06 CS150 Introduction to Computer Science 1 7

o Is illegal!!

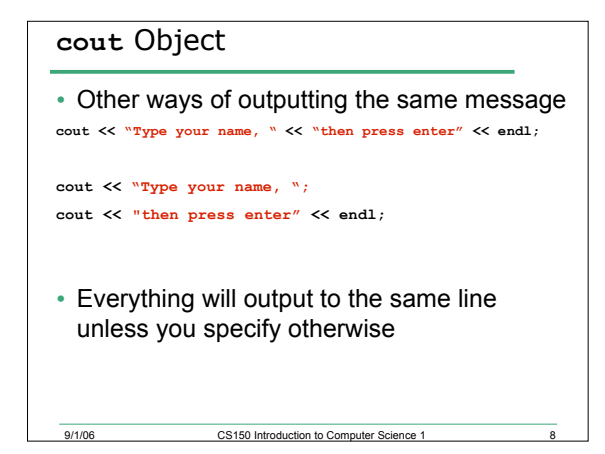

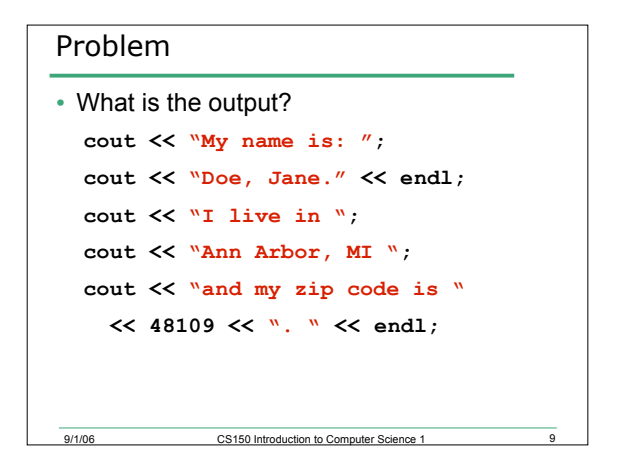

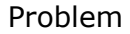

• Write the C++ statements necessary to perform the following operation

9/1/06 CS150 Introduction to Computer Science 1

o Display the message below onto the screen **C++ is a useful language to know**

# Escape Characters

- These are special characters that can be output
- They are always preceded by a backslash \
- Examples of escape characters include:
	- o **\n**: moves the cursor to the beginning of the next line Equivalent to **endl**
	- o **\r**: moves the cursor to the beginning of the current line
	- o **\t**: moves the cursor to the next tab stop
	- o **\\**: displays the backslash
	- o **\"**: outputs the double quotes

9/1/06 CS150 Introduction to Computer Science 1

```
9/1/06 CS150 Introduction to Computer Science 1
Examples
• What is the output?
  o cout << "This is a C++ program\n";
  o cout << "This is a \nC++ program";
  o cout << "\"This is a C++ program\"";
  o cout << "This is a\tC++\tprogram";
```
### Variables

- A variable is a named storage location for holding data
- Part of the job of programming is to determine how many variables a program will need
- Let's look at program 2-7 on p. 41, also on the next slide

9/1/06 CS150 Introduction to Co

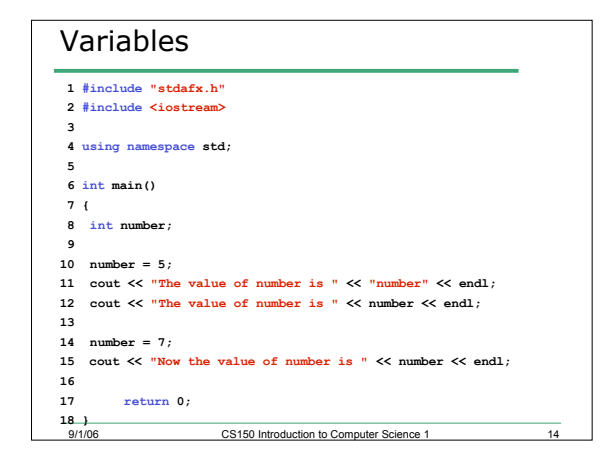

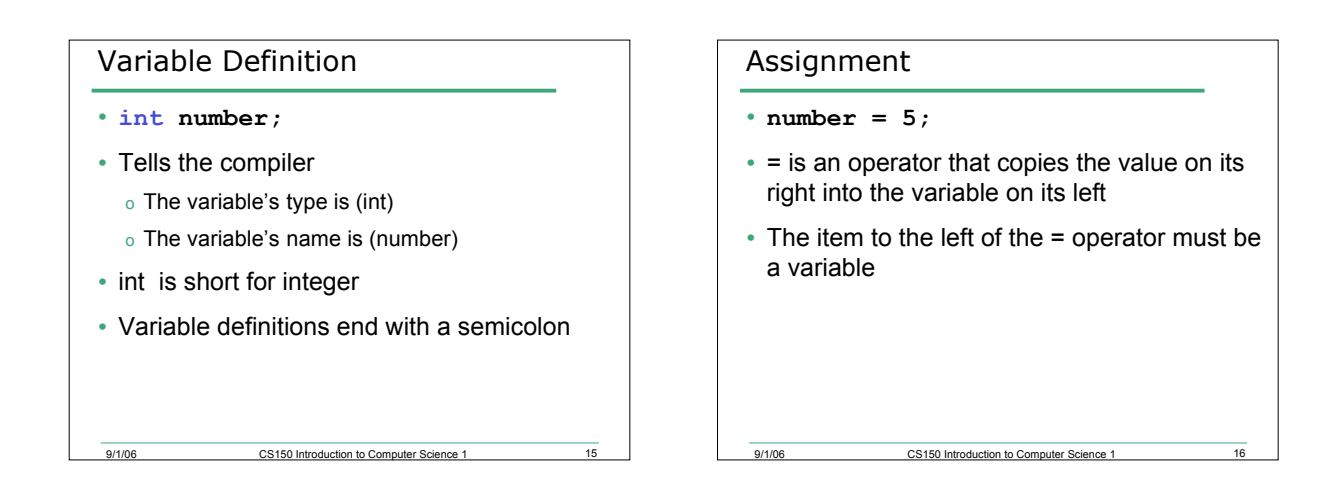

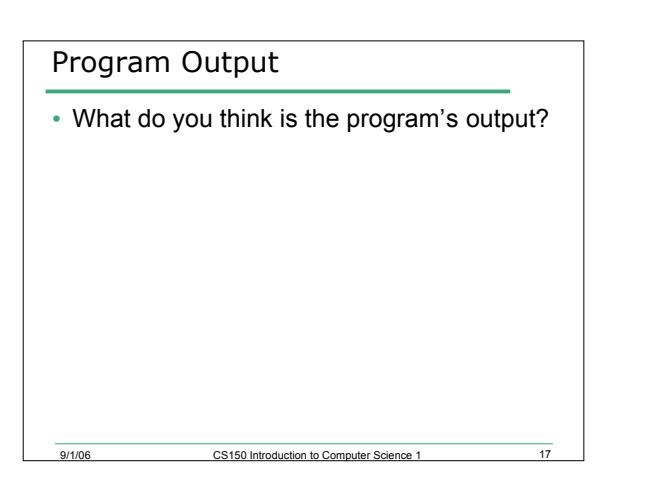

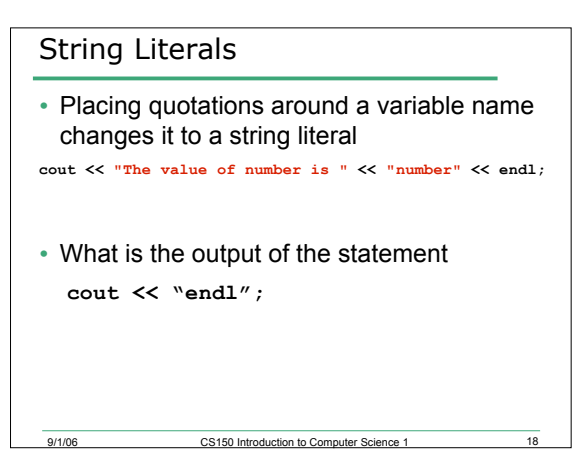

## Exercises

• Which of the following are legal C++ statements?

9/1/06 CS150 Introduction to Computer Science 1

$$
\circ \mathbf{a} = 7;
$$

- o **7 = a;**
- o **7 = 7;**

# Summary

• In today's lecture we covered

9/1/06 CS150 Introduction to Computer Science 1 20

- o **main** function
- o **cout** object
- o How data that is used by a program can be declared and stored

• We have covered p. 31 - 45 of your textbook